## **1) Download the Extension.**

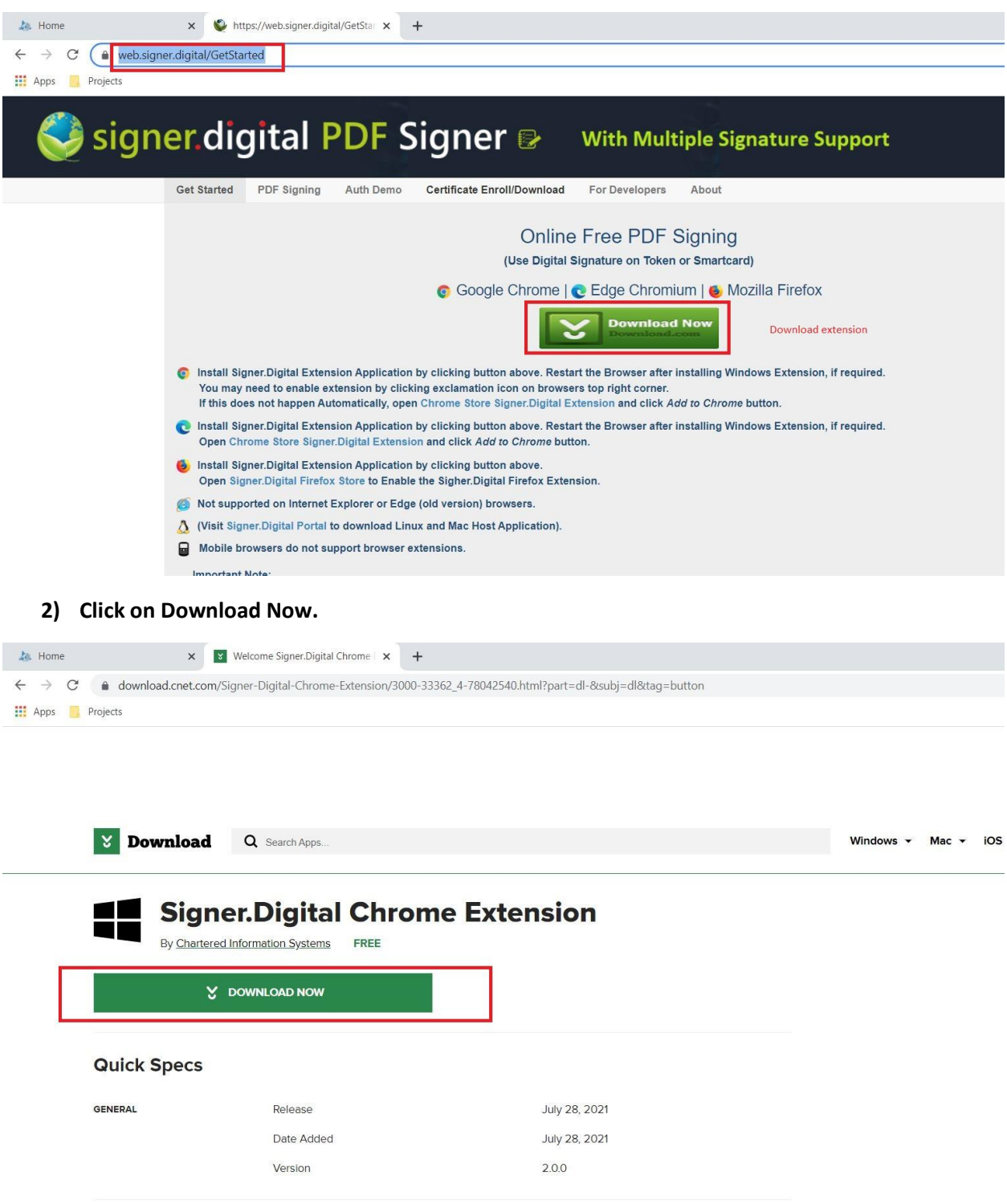

## 3) Install Setup.

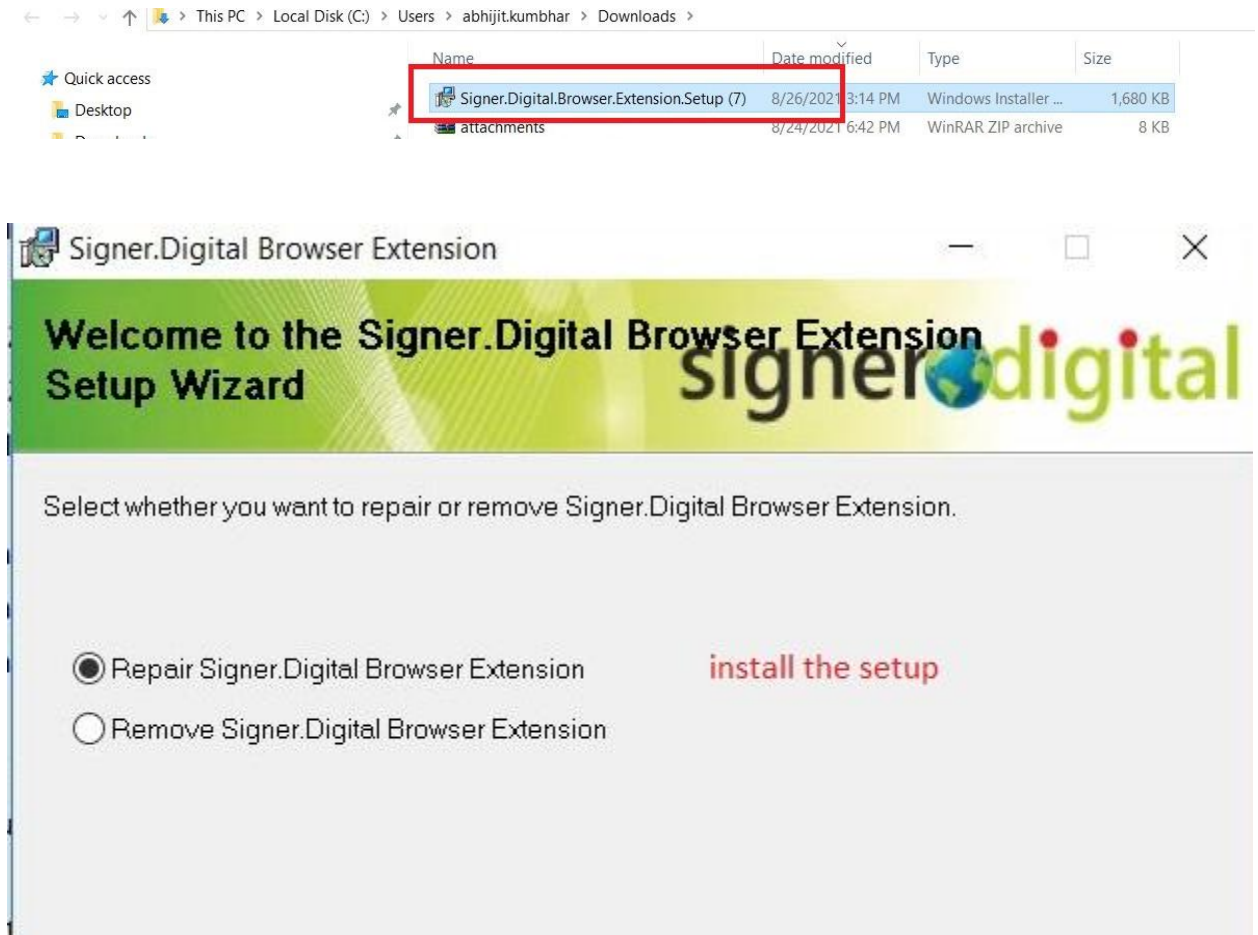

 $\epsilon$  Back

Finish

Cancel

## **4) Enable the Extension.**

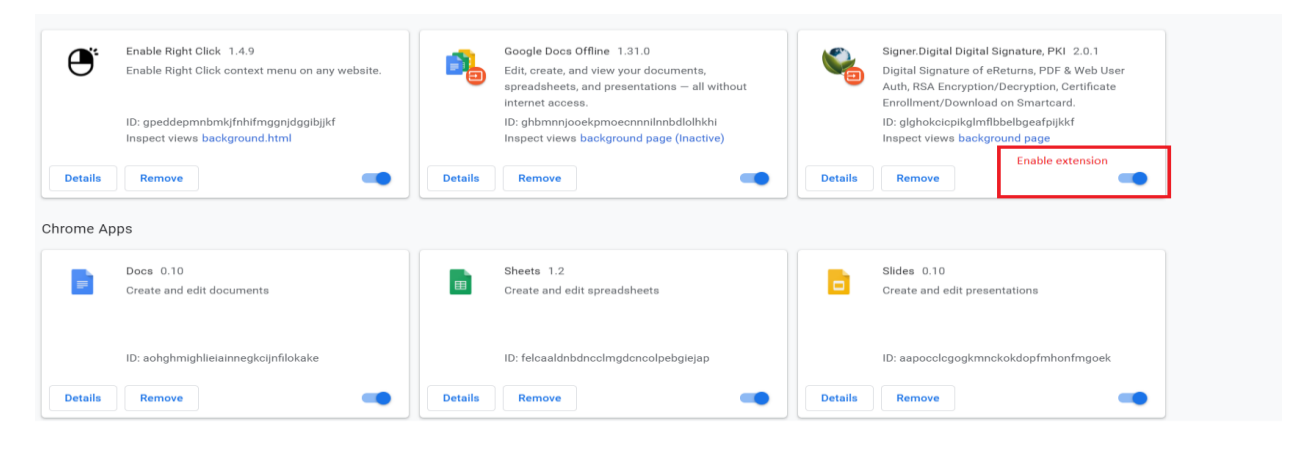

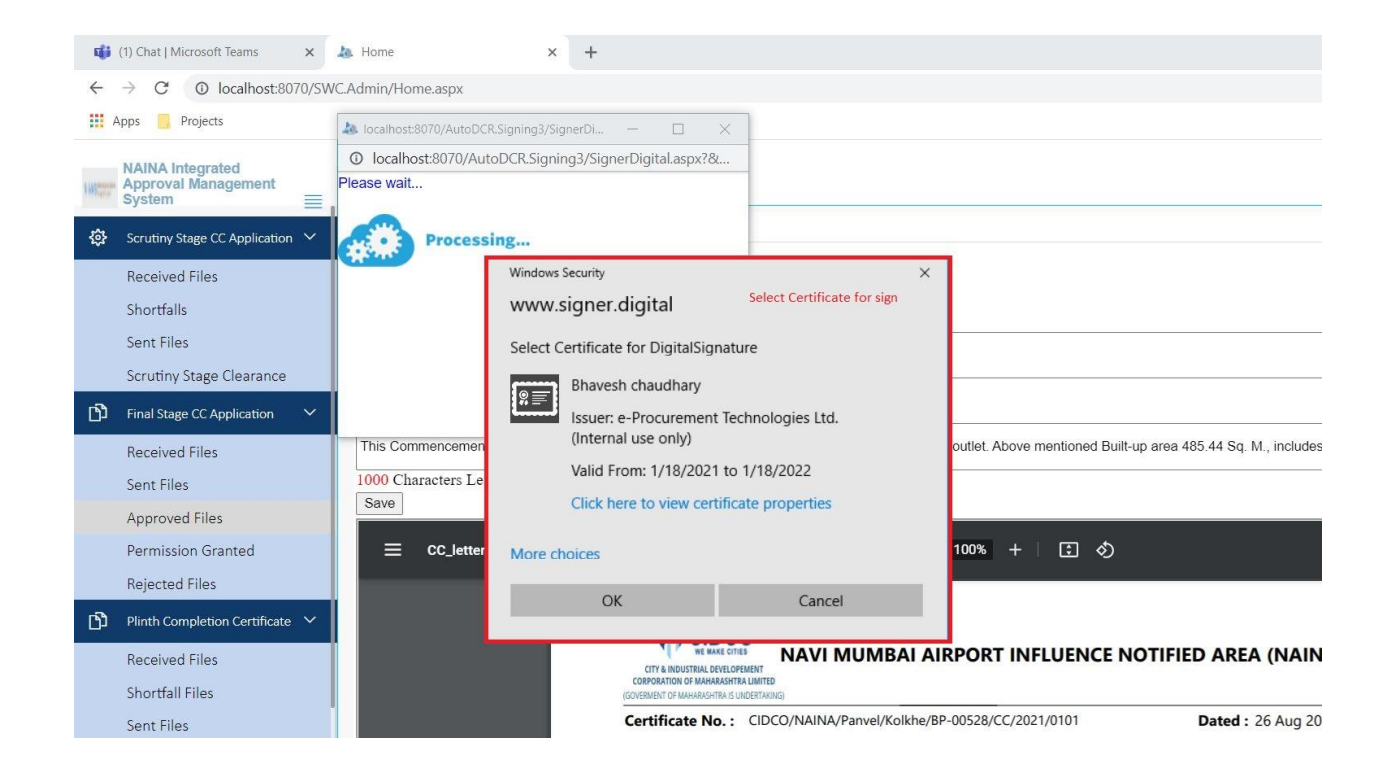

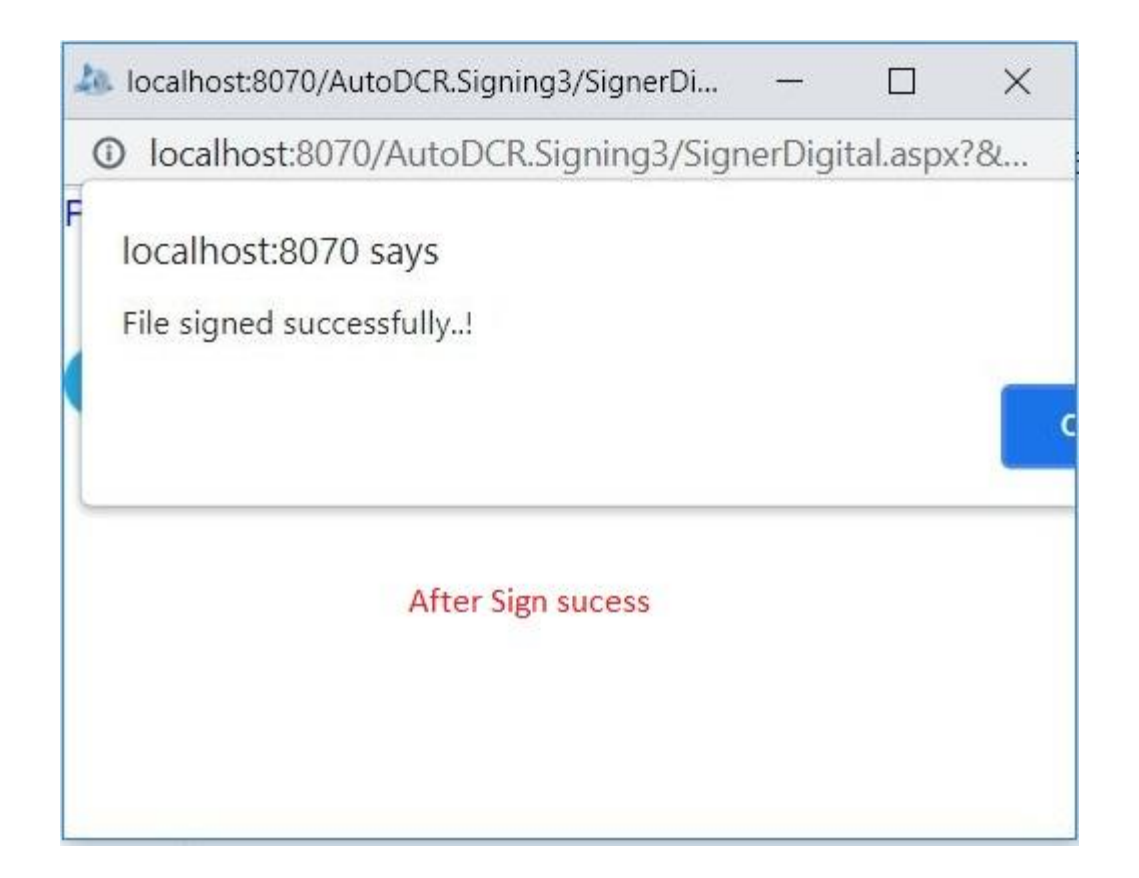

**5) If popup massage coming like this please reinstall dongle and follow the same signing procedure.**

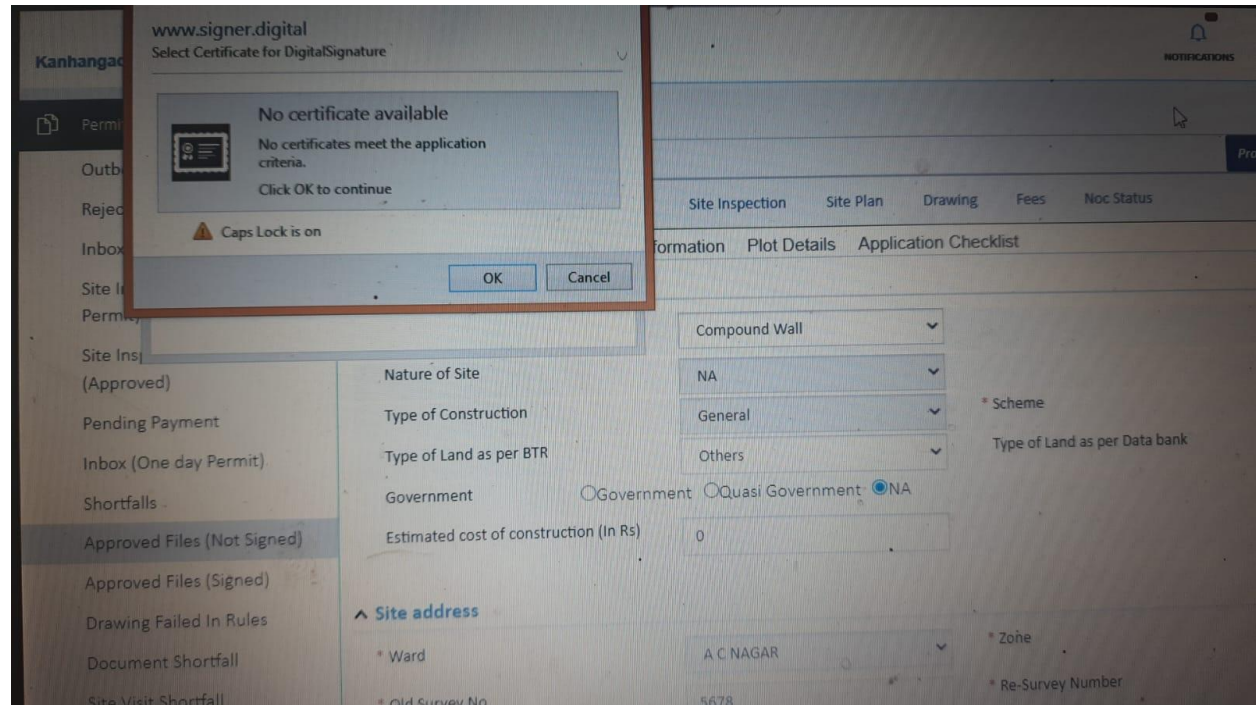